## **CRONOGRAMA – Non Life insurance pricing**

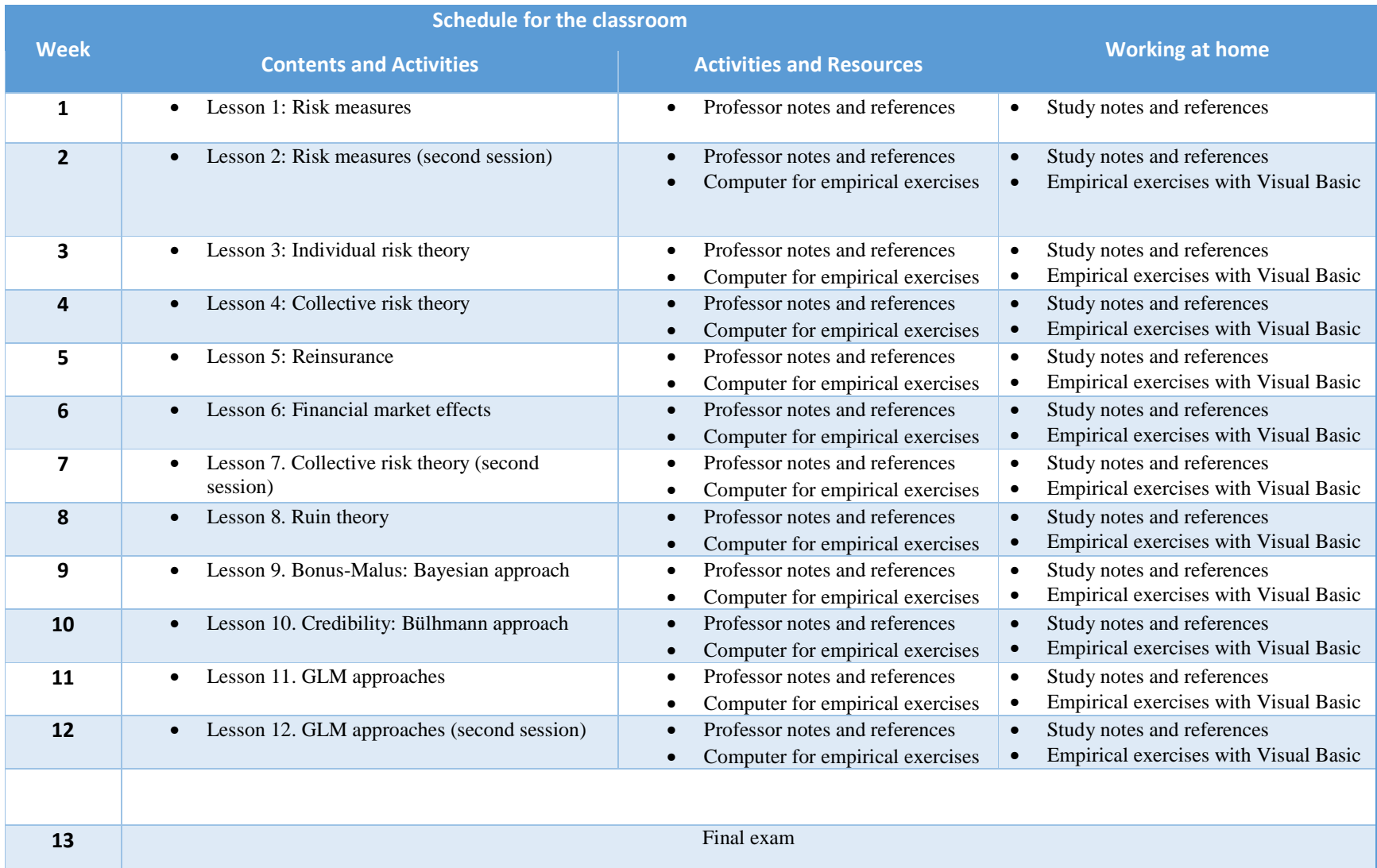